## Chief Architect® Software

## Home Designer® Feature Comparison 2024

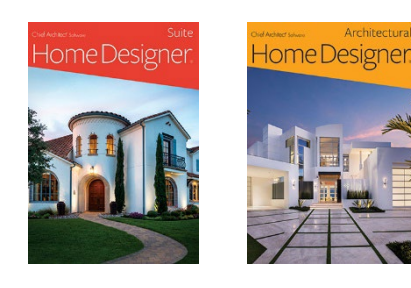

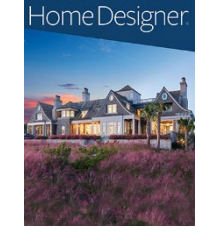

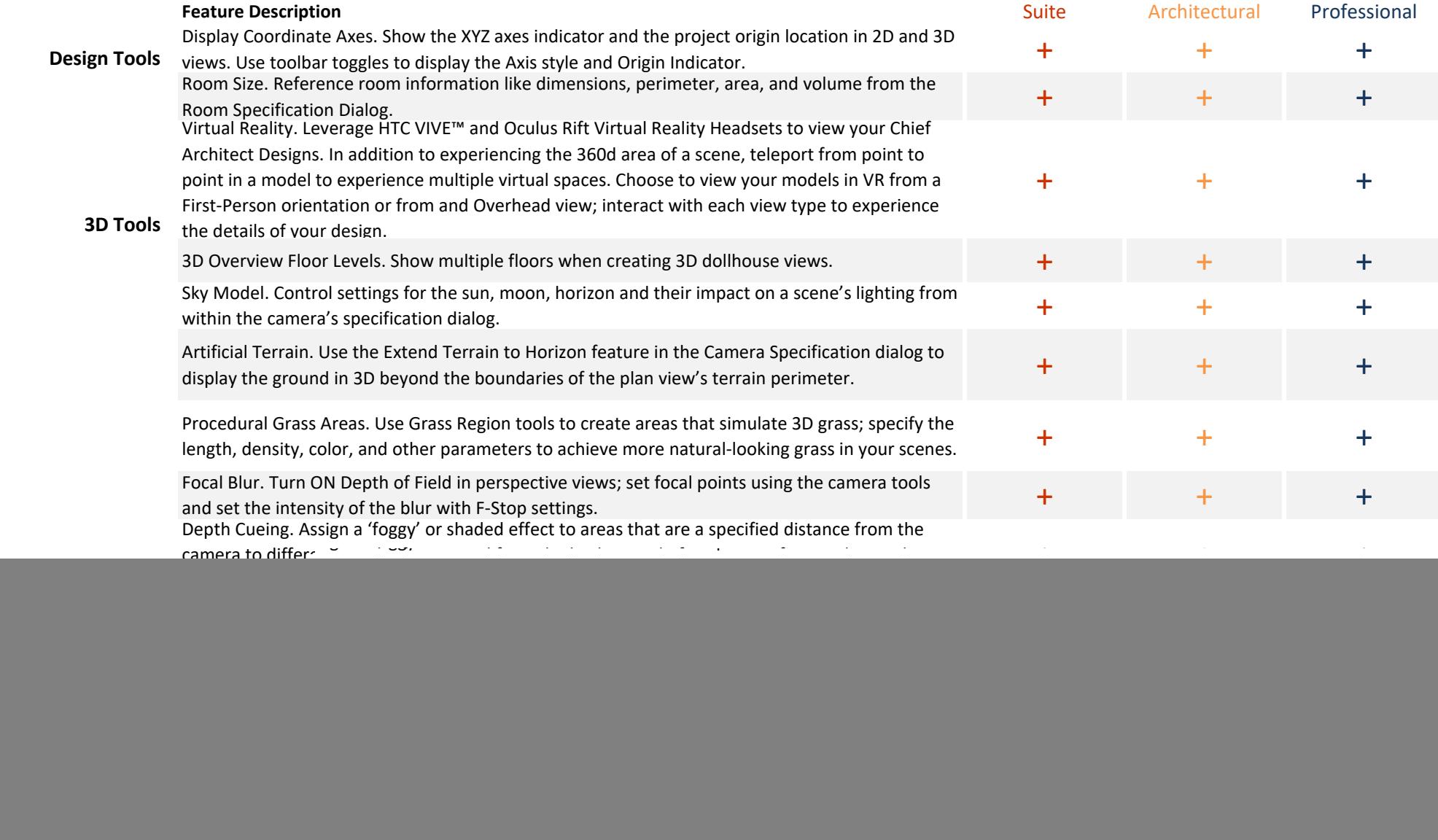

![](_page_1_Picture_204.jpeg)